## **simulation informatique du vol d'une fusée.**

 Ariane V a,au moment du décollage une masse de 750 tonnes et la poussée de ses moteurs ,F,vaut  $9.10<sup>6</sup>$  N alors que l'accélération de pesanteur, g, a pour valeur go=9,8 m/s2.

- 1-Etablir l'expression littérale de l'intensité a de l'accélération de la fusée lorsqu'elle quitte le sol verticalement.
- 2-Calculer la valeur numérique de a et la comparer à celle d'une voiture de 60ch , 4 places , effectuant le 400m départ arrété en 19,4 s d'un mouvement supposé uniformément accéléré.
- 3-En supposant m,g et F constants,calculer la vitesse atteinte à l'altitude z=1000 km par la fusée (ponctuelle) dans le référentiel terrestre supposé galiléen.Pour quelles raisons cette vitesse serait bien plus grande en réalité?
- 4-Ces raisons font entrevoir une équation horaire particulièrement complexe à établir ;aussi peut il être intéressant de procéder à une simulation de vol à l'aide d'un programme informatique en décomposant le mouvement de la fusée sur des distances de l'ordre du km,soit pendant des intervalles de temps réduits,τ ,pour lesquels g , F et m peuvent être considérés comme constants.

 Le programme s'articule ainsi autour des sept opérations successives suivantes numérotées de 1 à 7 et bouclées par le "GOTO 1" (en anglais dans le texte).Le signe égal signifie que l'on affecte à la variable située à gauche la valeur située à droite.Vi représente la vitesse et Z <sup>i</sup> l'altitude .R est le rayon terrestre

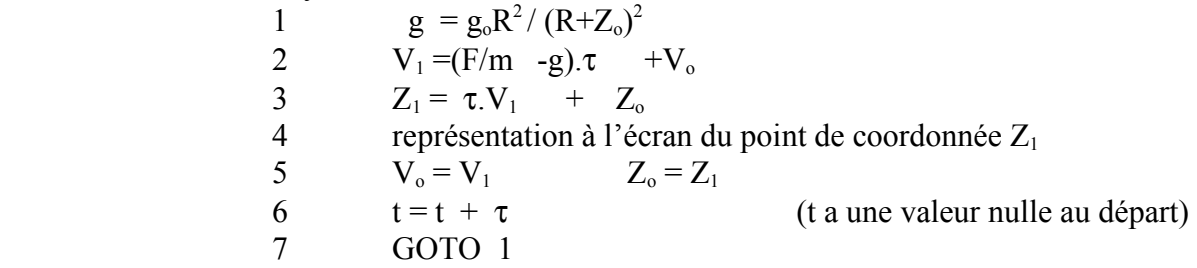

Expliciter et justifier les différentes lignes de ce programme

## **Réponses**

 **1-** Si l'on se réfère à Hergé dans " On a marché sur la Lune " il semble que Tintin ait éprouvé une accélération stupéfiante.

D'après la deuxième loi de Newton:  $\Sigma$  **F** = ma<sub>G</sub>

soit  $\mathbf{F} + \mathbf{m}\mathbf{g} = \mathbf{m}\mathbf{a}_G$ 

Par projection sur un axe vertical orienté vers le haut

- $F mg = ma_G$
- $a_G = F/m g$
- **2-**  $a_G = (9.10^6 / 750.10^3)$  -9,8

 $a_G = 2.2$  m.s<sup>-2</sup>

Pour la voiture :  $x=1/2$  at<sup>2</sup> a=  $2x/t^2$  avec  $x=$  distance parcourue = 400m et t= 19,4 s  $a_V = 2.12$  m.s<sup>-2</sup> soit sensiblement la même accélération que la fusée.

Remarque : peut-on véritablement parler de mouvement uniformément accéléré?

 Faute de procéder à un enregistrement vidéo on peut se contenter de vérifier que dans ce cas la vitesse atteinte après 400m est bien celle affichée sur le compteur ou du moins en rapport avec les prestation de ce modeste véhicule.

V=at = 2,12 x 19,4 = 41,1 m.s<sup>-1</sup> soit environ 148 km .h<sup>-1</sup> ce qui semble improbable

**3-** Si z représente l'altitude atteinte et v la vitesse alors  $v^2 = 2az$ 

AN  $v = 2.1.10^3$  m.s<sup>-1</sup>

Cette vitesse devrait être bien plus grande pour 2 raisons:

g diminue avec l'altitude- la masse de même par épuisement des carburants

nous occultons la résistance de l'air puisque nous ne l'avons pas utilisée dans la formule simplifiée

**4-** 1 g =  $g_oR^2/(R+Z_o)^2$ 2  $V_1 = (F/m - g)\tau + V_0$ 

- 3  $Z_1 = \tau.V_1 + Z_0$
- 4 représentation à l'écran du point de coordonnée  $Z_1$

$$
5 \qquad V_o = V_1 \qquad Z_o = Z_1
$$

- 6  $t = t + \tau$  (t a une valeur nulle au départ)
- 7 GOTO 1

en 1- calcul de la valeur de g en  $z = Z_0$ 

- 2- vitesse acquise à partir de la vitesse initiale  $V_0$  selon un mouvement uniformément accéléré  $a = \Delta V/\Delta t$  soit  $V_1 - V_0 = a \tau$  avec  $a = F/m$  -g pour la valeur de g calculée en 1
- $3-$  Calcul de la nouvelle altitude  $Z_1$  en supposant la vitesse constante pendant l'intervalle de temps τ très réduit  $V_1 = \Delta Z/\Delta t = (Z_1 - Z_0) / \tau$
- 4- (énoncé)
- 5- permutation des valeurs de la vitesse et de l'altitude de façon à réinitialiser les valeurs et recommencer la procédure sur les bases de ces nouvelles valeurs initiales.
- 6- incrémentation du temps
- 7- fin de boucle et retour à la case départ avec les nouvelles valeurs initiales.

Remarque : on n'a pas fait intervenir la diminution de masse pour des raisons de simplification. Le calcul ne serait pas pour autant difficile , il suffirait de connaître le débit massique de gaz et calculer dans la deuxième ligne de ce programme la nouvelle masse .

On trouvera la mise en oeuvre de ce programme dans le programme " fuséesimulator "